**Adobe Photoshop CS5 Activation**

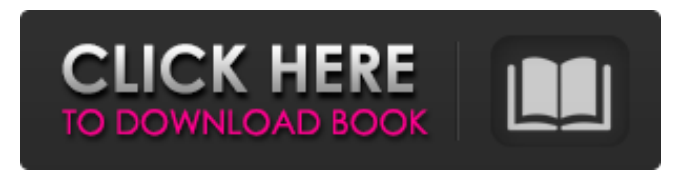

## **Adobe Photoshop CS5 Crack+ Keygen Full Version Download [Mac/Win] [March-2022]**

Photoshop CS4's Basic tools and basics were covered in the first part of this book. See the beginning of this book to find out more about creating your own images from scratch. Mastering the Illustrator At first, the Character Map, Pen, and Elliptical Selection tools seem like extremely limiting tools compared to the wide array of features that Illustrator has to offer. However, once you begin to use these tools as they were designed, you discover you'll be using them much more often than you realize. To get an idea of what is possible with Illustrator, check out the following image. This is a page from a book I illustrated (Part I takes you through the process). It's a vintage portrait of a woman wearing a sombrero and holding a feathered fan. The steps in creating this illustration were basically the same for all of the illustrations in this book. I want you to see how all the tools and techniques used came together to create something that I really love. Illustrator CS4 provides more ways to manipulate and work with the shapes that create your illustration. Let's examine each tool separately, and then see how it was used in creating the image. Creating a character First, I outline with a black pen (on paper), then use the pen tool to create a shape. Now I want to make this black outline a color other than black. That's where the Brush tool comes into play. First, I chose the Brush tool and then created a Brush Preset that is a black brush. With the Brush tool selected, switch to the Brush tool's Airbrush button. In the dialog box that appears, choose the Brush Preset you want from the drop-down menu. The Brush tool has two common modes: normal mode and airbrush mode. In normal mode, the brush is round and behaves as you'd expect it to. Use a brush in airbrush mode to create more intricate shapes, as you can see in Figure 6-1. \*\* Figure 6-1: \*\* Even when working on a flat surface, you can use a pen to create complex shapes. In Figure 6-1, I created a custom shape with the Pen tool. I used a combination of shortcuts and the Elliptical Selection tool to create the shape. I first created a circle, then added a set of arrowheads (these are the short lines that extend from the circle). From

## **Adobe Photoshop CS5 Crack+ Latest**

Adobe Photoshop cs6 cloud converter works with Photoshop to convert layers and formats supported by both Adobe Photoshop and Adobe Photoshop Elements. Its powerful features include batch conversion between layers and formats, converting Photoshop layers to Adobe Photoshop Elements, and converting Photoshop elements to Adobe Photoshop. Things to know Below are some important features of Adobe Photoshop cs6 cloud converter: How to download & install 1. Click download and install You can download and install Adobe Photoshop cs6 cloud converter without using Adobe Photoshop. 2. Add product key To use this product key, you must have a free account with us, or a free link to invite friends. Click here to register or log in To use this product key, you must have a free account with us, or a free link to invite friends. How to register 1. Create your free account or login To use this product key, you must have a free account with us. Click here to register or log in 2. Click here to register 3. Click here 4. Select Product from the menu 5. Select Adobe Photoshop cs6 cloud converter To add Adobe Photoshop cs6 cloud converter to your photo library, please click here. You may also use the copy of Photoshop directly from our website to add to your photo library. Click here to select copy from website. 6. Click the copy button or add to website To download or add Adobe Photoshop cs6 cloud converter to your photo library, please click here. To copy from website or add to website, please click here. To download or add Adobe Photoshop cs6 cloud converter to your photo library, please click here. To copy from website or add to website, please click here. To download or add Adobe Photoshop cs6 cloud converter to your photo library, please click here. To copy from website or add to website, please click here. Adobe Photoshop cs6 cloud converter - FAQs Q. What is Adobe Photoshop cs6 cloud converter? A. Adobe Photoshop cs6 cloud converter is a simple tool to convert Photoshop files or Photoshop layers to those supported by Adobe Photoshop Elements 10. However, it doesn't convert all the file types supported by Adobe Photoshop or Photoshop elements 10. If you need to convert additional formats, please try Adobe Photoshop cs6 cloud converter Free Version, or try Adobe Photoshop Elements 10 + the same version, a681f4349e

# **Adobe Photoshop CS5 Crack + [Updated]**

mer Quarry v. Armstrong, 812 N.E.2d 339, 346 (Ind. Ct. App. 2004) (holding that a trial court may grant a TRO without a hearing when a plaintiff has demonstrated a prima facie case for a TRO, provided that the defendant has a full and fair opportunity to respond to the plaintiff's evidence). Thus, it is not particularly good precedent to hold, as the majority does, that the general rule, where there has been no TRO, that a TRO must be supported by evidence, is inapplicable when a trial court takes evidence before entering a TRO. 2 See Ind. Code § 29-1-13-5 (allowing a trial court to issue a TRO without the imposition of a bond on the defendant); see also Frost v. Moore, 813 N.E.2d 952, 954 (Ind. Ct. App. 2004) (noting that Indiana Code section 29-1-13-5 allows a trial court to issue a TRO without the imposition of a bond on the defendant). I am confident that all members of this Court would agree that the danger of a crisis becoming self-fulfilling is much more immediate in the present situation than in the situation presented in Waterman. Not only does the trial court lose an immediate remedy at its disposal when a TRO is granted, but this Court also loses the opportunity to provide an immediate remedy. The majority opinion provides no solutions for the conflict between the state and federal Constitutions that threatens to disintegrate public school systems in multiple states across this country. I am more concerned with preserving the right of trial courts to remedy the situation before public school systems fully collapse and yet have no redress in the appellate courts. In conclusion, I respectfully dissent from the majority's decision to vacate the TRO granted by the trial court.

## **What's New in the?**

How to Play the Game of Fantasy Football This Year How to Play the Game of Fantasy Football This Year If you don't have any idea how to play fantasy football this year, you should. And if you've never played, it's easy to begin your first season. We've got a few things covered in this article. This is the first step to enjoying some fantasy football this year. First, and most importantly, you've got to pick your fantasy football league. If you're new to fantasy football, we recommend starting in the free league. Free leagues are great for beginners. You won't have to worry about spending more than \$10 for the league, so you can experiment with different players without breaking the bank. However, you will have to play in several games throughout the season if you choose to play in a free league. This is a good way to learn the game. If you're starting a new league, we recommend that you start with the Yahoo Fantasy Football League. They have a simple format that everyone can follow. A ranking system will give you an idea of who you're drafting. You'll start out with point values, which are then adjusted for your performance during the season. Remember, your league is ranked against your other competitors in the league. Before you begin the draft process, here's a few things you need to remember: 1. Pace - Everyone has a different pace. You're going to have to adjust to your league. You'll be trying to avoid drafting players that will score high points during the preseason. Drafting players who score high during the preseason is a surefire way to get stuck at the bottom of the standings. 2. Position is Everything - The first player on your draft list needs to play a position that requires a minimum amount of skill to be successful. A running back needs to be put in at the top of the draft list. You'll want a quarterback (or two) around the middle, then an elite receiver and running back (or two) as your last two picks. 3. Rookie Fever - The first two rounds of the draft are critical. You'll want to avoid rookie players until your last couple of picks. The reason you'll need to avoid drafting rookie players is simple. Your league will be rated on your performance throughout the season. An inexperienced player will cost you a lot of points. 4. Need vs. Want - This is the greatest source of debate in fantasy football. If

## **System Requirements:**

Minimum: OS: Windows 10 (64-bit) Processor: 2.4 GHz Dual Core Processor or equivalent Memory: 2 GB RAM Graphics: ATI/AMD RADEON HD 4250 or equivalent, or NVIDIA Geforce 8600GT or equivalent, or Intel GMA 3100 or equivalent DirectX: Version 9.0c (Vista Only) Storage: 500 MB available space Additional Notes: Video settings may have to be reconfigured from game default.

Related links:

<https://studygoodenglish.com/course/blog/index.php?entryid=1993>

[https://timber-wolf.eu/wp-content/uploads/Photoshop\\_2021\\_Version\\_224\\_With\\_License\\_Key\\_\\_\\_Free\\_Download.pdf](https://timber-wolf.eu/wp-content/uploads/Photoshop_2021_Version_224_With_License_Key___Free_Download.pdf) <https://lombard-magnet.ru/2022/06/30/photoshop-full-license-product-key-free-download-mac-win-updated-2022/>

[https://budgetparticipatifnivernais.fr/wp-content/uploads/2022/06/Adobe\\_Photoshop\\_CS5.pdf](https://budgetparticipatifnivernais.fr/wp-content/uploads/2022/06/Adobe_Photoshop_CS5.pdf)

<https://wanoengineeringsystems.com/adobe-photoshop-cs4-x64-latest/>

<http://dailybeautyshop.com/?p=13542>

[https://astrofiz.ro/wp-](https://astrofiz.ro/wp-content/uploads/2022/06/Photoshop_2021_Version_2211_Hacked__Torrent_Activation_Code_Download.pdf)

[content/uploads/2022/06/Photoshop\\_2021\\_Version\\_2211\\_Hacked\\_\\_Torrent\\_Activation\\_Code\\_Download.pdf](https://astrofiz.ro/wp-content/uploads/2022/06/Photoshop_2021_Version_2211_Hacked__Torrent_Activation_Code_Download.pdf)

[https://www.african-oasis.com/2022/06/30/adobe-photoshop-2022-version-23-2-full-license-license-keygen-free-download-win](https://www.african-oasis.com/2022/06/30/adobe-photoshop-2022-version-23-2-full-license-license-keygen-free-download-win-mac-2022-new/)[mac-2022-new/](https://www.african-oasis.com/2022/06/30/adobe-photoshop-2022-version-23-2-full-license-license-keygen-free-download-win-mac-2022-new/)

<https://arteshantalnails.com/2022/06/30/photoshop-2021-version-22-3-1/>

[https://talkotive.com/upload/files/2022/06/V57P6TIMDphK62mD3Ryd\\_30\\_a778a852ffba771662227530ba0727ec\\_file.pdf](https://talkotive.com/upload/files/2022/06/V57P6TIMDphK62mD3Ryd_30_a778a852ffba771662227530ba0727ec_file.pdf) [https://ipayif.com/upload/files/2022/06/qM9MiRbeNyWkHpg8exQJ\\_30\\_7ef09b1b745c40bc22382a33335f046d\\_file.pdf](https://ipayif.com/upload/files/2022/06/qM9MiRbeNyWkHpg8exQJ_30_7ef09b1b745c40bc22382a33335f046d_file.pdf) <https://marketstory360.com/news/38311/adobe-photoshop-2021-version-22-0-1-jb-keygen-exe-free-license-key-updated-2022/> [https://koi-rausch.de/wp-content/uploads/Adobe\\_Photoshop\\_CC\\_2015.pdf](https://koi-rausch.de/wp-content/uploads/Adobe_Photoshop_CC_2015.pdf)

[https://shopuskart.com/wp-content/uploads/2022/06/Photoshop\\_CC\\_2014\\_Crack\\_Keygen\\_\\_\\_Download.pdf](https://shopuskart.com/wp-content/uploads/2022/06/Photoshop_CC_2014_Crack_Keygen___Download.pdf) [https://susanpalmerwood.com/adobe-photoshop-2022-version-23-0-crack-patch-activation-code-with-keygen-free-mac-win](https://susanpalmerwood.com/adobe-photoshop-2022-version-23-0-crack-patch-activation-code-with-keygen-free-mac-win-latest-2022/)[latest-2022/](https://susanpalmerwood.com/adobe-photoshop-2022-version-23-0-crack-patch-activation-code-with-keygen-free-mac-win-latest-2022/)

<http://newsafrica.world/?p=31267>

<https://www.reiki.swiss/blog/index.php?entryid=3457>

[https://edupedo.com/wp-](https://edupedo.com/wp-content/uploads/2022/06/Photoshop_2021_Version_2200_Keygen_Crack_Setup__3264bit_2022_New.pdf)

[content/uploads/2022/06/Photoshop\\_2021\\_Version\\_2200\\_Keygen\\_Crack\\_Setup\\_\\_3264bit\\_2022\\_New.pdf](https://edupedo.com/wp-content/uploads/2022/06/Photoshop_2021_Version_2200_Keygen_Crack_Setup__3264bit_2022_New.pdf)

<https://www.vakantiehuiswinkel.nl/photoshop-cc-2014-free-download-for-pc/>

<https://mandarinrecruitment.com/system/files/webform/barkahl717.pdf>